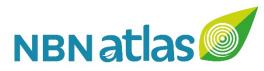

# Formatting records for the NBN Atlas: An introduction to Darwin Core

#### SOPHIA RATCLIFFE NBN Trust Technical & Data Partner Support Officer

REUBEN ROBERTS NBN Systems Developer

NBN Conference 2018 Knowledge Transfer Session

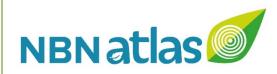

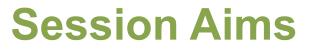

- What is Darwin Core (DwC)?
- How is DwC used in the NBN Atlas
- Can we (NBN) use DwC better?
- What can we contribute to DwC?
- (Improvements to NBN Atlas pages)

Sharing UK wildlife data

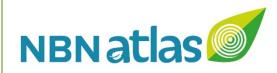

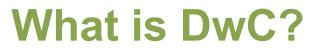

**Darwin Core** is the data standard for publishing and integrating biodiversity information

Library of terms aimed at to providing common naming conventions and data structure

3

Primarily based on taxa and their occurrence

Adapted from: <u>http://rs.tdwg.org/dwc/</u>

Wieczorek et al. (2012) Darwin Core: An Evolving Community-Developed Biodiversity Data Standard. PLoS ONE 7(1): e29715

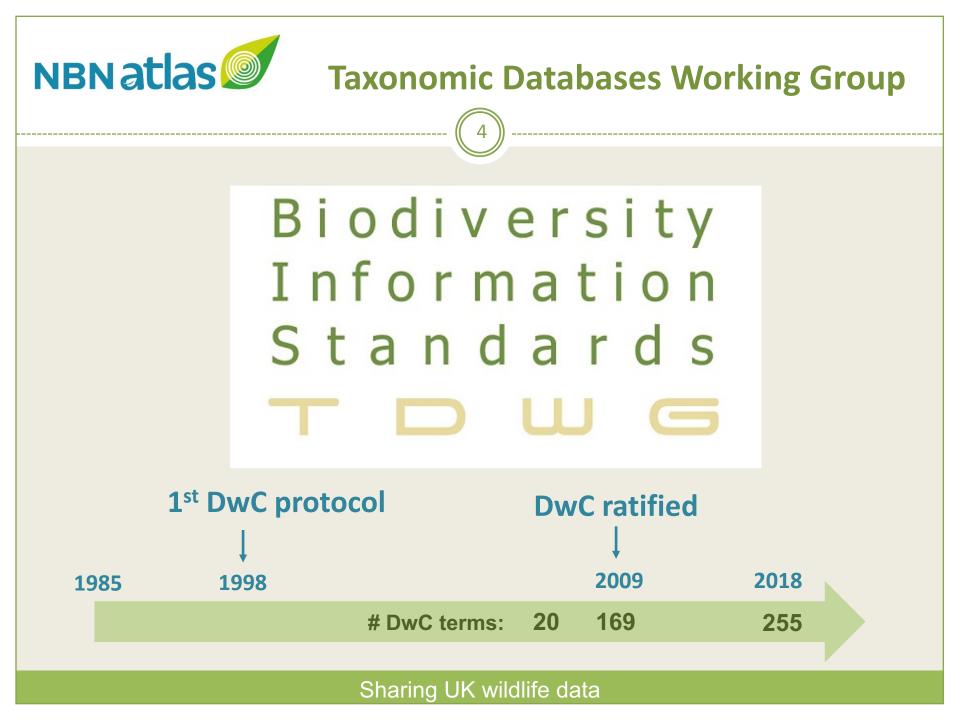

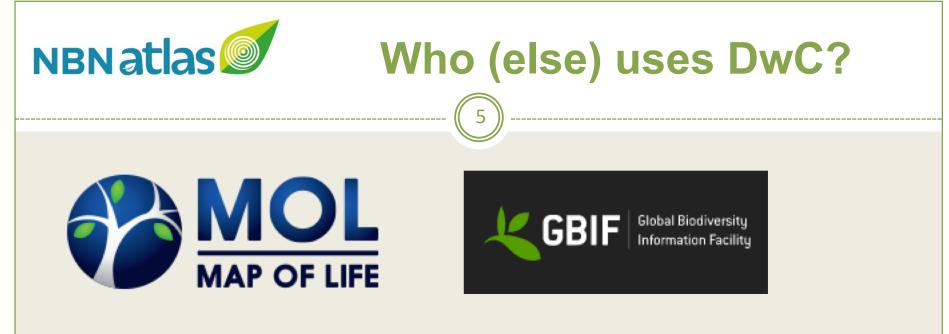

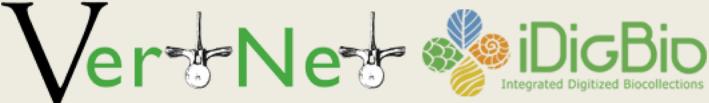

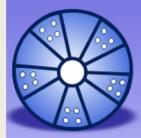

DASSH The archive for marine species and habitats data

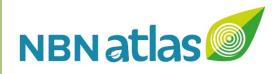

# **DwC reference guide**

#### http://rs.tdwg.org/dwc/terms/

TDWG Home Terms Guides - Namespace policy

#### Darwin Core quick reference guide

This page provides a list of all currently recommended terms of the Darwin Core standard. Categories such as Occurrence or Event correspond to Darwin Core classes which group other terms. Convenient files of these terms and their full history can be found in the Darwin Core repository.

6

#### **Record-level**

| type modified language license rightsHolder accessRights bibliographicCitation references institutionID                                    |                                      |  |  |  |  |  |
|----------------------------------------------------------------------------------------------------|--------------------------------------|--|--|--|--|--|
| collectionID       datasetID       institutionCode       collectionCode       datasetName       ownerInstitutionCode       basisOfRecord   |                                      |  |  |  |  |  |
| informationWithheld dataGeneralizations dynamicProperties                                                                                  |                                      |  |  |  |  |  |
| type                                                                                                    | Property                             |  |  |  |  |  |
| Identifier                                                                                                    | http://purl.org/dc/terms/type        |  |  |  |  |  |
| Definition                                                                                                    | The nature or genre of the resource. |  |  |  |  |  |
| Comments Must be populated with a value from the DCMI type vocabulary (http://dublincore.org/documents/2010/10 /11/dcmi-type-vocabulary/). |                                      |  |  |  |  |  |
| Examples StillImage, MovingImage, Sound, PhysicalObject, Event, Text                                                                       |                                      |  |  |  |  |  |

Record-level Occurrence Organism MaterialSample Event Location GeologicalContext Identification Taxon MeasurementOrFact ResourceRelationship UseWithIRI LivingSpecimen PreservedSpecimen FossilSpecimen HumanObservation MachineObservation

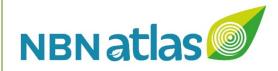

### **DwC classes and terms**

| Record-level terms       | Institution, collection, nature of record, licence, rightsholder                                                                     |  |  |
|--------------------------|----------------------------------------------------------------------------------------------------|--|--|
| Occurrence               | Occurrence ID, recorder, individual count, quantity (and<br>quantity type), sex, life stage, behaviour, status<br>(presence/absence) |  |  |
| Organism                 | Organism scope (colony, nest, clump), organism remarks                                                                               |  |  |
| Event                    | Date, sampling protocol and methods, field notes                                                                                     |  |  |
| Location                 | Latitude and longitude coordinates, geodetic datum, location name and remarks                                                        |  |  |
| Identification           | Verification status, identifier                                                                                                    |  |  |
| Taxon                    | Taxon ID (UKSI taxon version key), scientific name, vernacular name                                                                  |  |  |
| Sharing UK wildlife data |                                                                                                    |  |  |

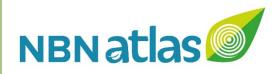

# **DwC term example**

| occurrencell | Property                                                                                                    |  |  |  |  |
|--------------|----------------------------------------------------------------------------------------------------|--|--|--|--|
| Identifier   | http://rs.tdwg.org/dwc/terms/occurrenceID                                                                                                    |  |  |  |  |
| Definition   | An identifier for the Occurrence (as opposed to a particular digital record of the occurrence). In the absence of a persistent global unique identifier, construct one from a combination of identifiers in the record that will most closely make the occurrenceID globally unique. |  |  |  |  |
| Comments     | Recommended best practice is to use a persistent, globally unique identifier.                                                                                                    |  |  |  |  |
| Examples     | <pre>http://arctos.database.museum/guid/MSB:Mamm:233627 , 000866d2-c177-4648-a200-ead4007051b9 , urn:catalog:UWBM:Bird:89776</pre>                                                                                                    |  |  |  |  |

8

http://rs.tdwg.org/dwc/terms/

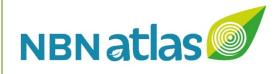

### **DwC example**

Highland Biological Recording

Group

# What does it mean in terms of the data?

#### **HBRG Insects Dataset**

|   | occurrenceID     | taxonID         | locality          | geodeticDa | gridReferer | coordinat | recordedBy  | eventDate   | identificatio | occurren | individual | license | basisOfReco | rightsHold |
|---|------------------|-----------------|-------------------|------------|-------------|-----------|-------------|-------------|---------------|----------|------------|---------|-------------|------------|
|   | CI0001660000058Q | NBNSYS000009604 | Inverlair         | OSGB       | NN3379      | 1000      | Unknown-to- | 1918        | Accepted      | present  |            | CC-BY   | HumanObser  | Highland E |
|   | CI00016600000S8R | NBNSYS000009844 | Strathpeffer      | OSGB       | NH478575    | 100       | Murdo Macd  | 1989-04-01  | Accepted      | present  | 1          | CC-BY   | HumanObser  | Highland E |
| L | CI00016600000S8S | NBNSYS000009836 | Strathpeffer      | OSGB       | NH478575    | 100       | Murdo Macd  | 1989-04-01  | Accepted      | present  |            | CC-BY   | HumanObser  | Highland E |
|   | CI00016600000S8T | NBNSYS000009836 | Spinningdale      | OSGB       | NH684897    | 100       | Donald Beat | 1999-04-01  | Accepted      | present  | 5          | CC-BY   | HumanObser  | Highland E |
|   | CI00016600000S8U | NBNSYS000009844 | Scorguie          | OSGB       | NH646459    | 100       | Jimmy McKe  | 1999-04-01  | Accepted      | present  | 1          | CC-BY   | HumanObser  | Highland E |
|   | CI00016600000S8V | NBNSYS000009838 | Old Aberdeen      | OSGB       | NJ90        | 10000     | Annie Lamb  | 1995-05-01  | Accepted      | present  |            | CC-BY   | HumanObser  | Highland E |
|   | CI00016600000S8W | NBNSYS000009840 | Ruthven, Huntly   | OSGB       | NJ518472    | 100       | Annie Lamb  | 1995-05-01  | Accepted      | present  |            | CC-BY   | HumanObser  | Highland E |
|   | CI00016600000S8X | NBNSYS000009840 | Acre Lea          | OSGB       | NH845811    | 100       | Bob Swann   | 1999-05-01  | Accepted      | present  |            | CC-BY   | HumanObser  | Highland E |
|   | CI00016600000S8Y | NBNSYS000009840 | Erracht, Loch Eye | OSGB       | NH843802    | 100       | Bob Swann   | 1999-05-01  | Accepted      | present  |            | CC-BY   | HumanObser  | Highland E |
|   | CI00016600000S8Z | NBNSYS000009840 | Geanies House     | OSGB       | NH895793    | 100       | Bob Swann   | 1999-05-01  | Accepted      | present  |            | CC-BY   | HumanObser  | Highland E |
|   | CI00016600000S90 | NBNSYS000009840 | Knocknahar, Inve  | OSGB       | NH855816    | 100       | Bob Swann   | 1999-05-01  | Accepted      | present  |            | CC-BY   | HumanObser  | Highland E |
|   | CI00016600000S91 | NBNSYS000009840 | near Cadboll      | OSGB       | NH871779    | 100       | Bob Swann   | 1999-05-01  | Accepted      | present  |            | CC-BY   | HumanObser  | Highland E |
|   | CI00016600000S92 | NBNSYS000009840 | near Easter Rari  | OSGB       | NH847747    | 100       | Bob Swann   | 1999-05-01  | Accepted      | present  |            | CC-BY   | HumanObser  | Highland E |
|   | CI00016600000S93 | NBNSYS000009840 | near Inver        | OSGB       | NH878828    | 100       | Bob Swann   | 1999-05-01  | Accepted      | present  |            | CC-BY   | HumanObser  | Highland E |
|   | CI00016600000S94 | NBNSYS000009840 | Nr Hill of Fearn  | OSGB       | NH832785    | 100       | Bob Swann   | 1999-05-01  | Accepted      | present  |            | CC-BY   | HumanObser  | Highland E |
|   | CI00016600000S95 | NBNSYS000009840 | Ardersier         | OSGB       | NH777561    | 100       | Jimmy McKe  | 1999-05-01  | Accepted      | present  | 1          | CC-BY   | HumanObser  | Highland E |
|   | CI00016600000S96 | NBNSYS000009842 | Achnahaird mac    | OSGB       | NC015138    | 100       | Murdo Macd  | 1999-05-01  | Accepted      | present  | 1          | CC-BY   | HumanObser  | Highland E |
|   | CI00016600000S97 | NBNSYS000009836 | Altandubh         | OSGB       | NB980130    | 100       | Murdo Macd  | 2000-05-01  | Accepted      | present  | 1          | CC-BY   | HumanObse   | Highland E |
|   | CI00016600000598 | NBNSYS000009842 | Culag, Carr Brae  | OSGB       | NG886253    | 100       | Brian Neath | 2000-05-01/ | Accepted      | present  |            | CC-BY   | HumanObse   | Highland E |
|   | 000016600000600  | NENEVENNNNES    | Songroon Boster   | 0000       | NICTENSON   | 100       | Brian Moath | 01/05/2001  | Accontod      | procent  | 1          | CC BV   | HumanOhsa   | Highland C |

9

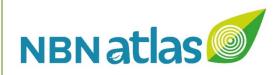

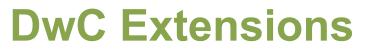

- Simple multimedia
- Literature references
- Minimum Information about any (x) Sequence (MIxS)

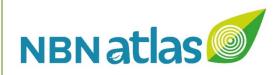

### Who manages DwC?

#### **Darwin Core Maintenance Group**

https://www.tdwg.org/standards/dwc/maintenance/

11

• Issues submitted to a Github site:

https://github.com/tdwg/dwc/issues

- 30-day public review
- review by TDWG's Technical Architecture Group

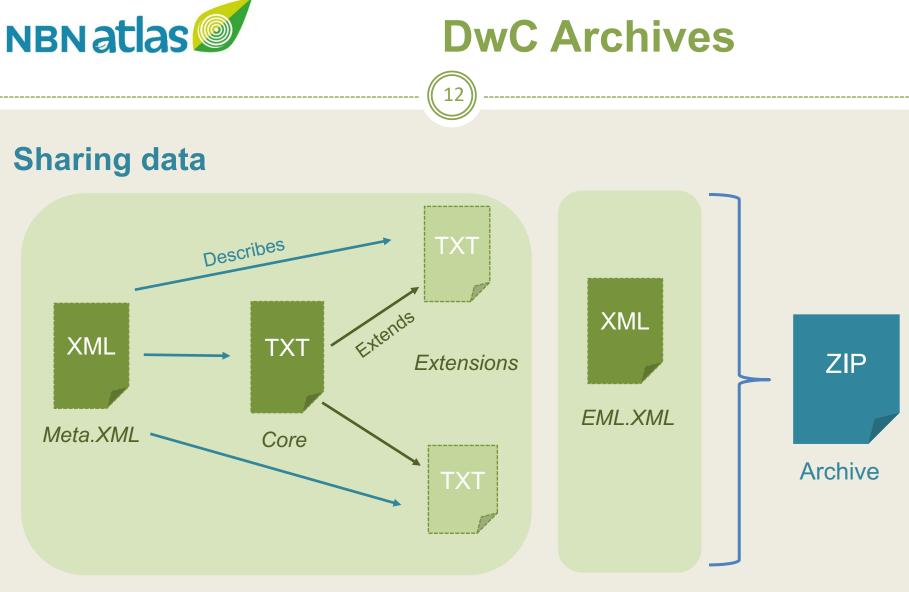

http://tools.gbif.org/dwca-assistant/

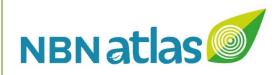

# **DwC on the NBN Atlas**

- Taxon information (species dictionary)
  - updated 6-12 monthly
- Occurrence records
  - monthly processing run (1<sup>st</sup> weekend of each month)

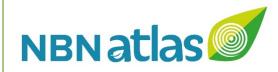

### **Species dictionary**

UK Species Inventory Access DB (NHM, London)

> Taxon identifier Scientific names Vernacular names Rank Status (accepted/synonym)

Establishment means (native/non-native) Establishment status

Realm (terrestrial, marine, freshwater)

#### Darwin Core TAXON

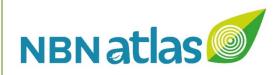

### **Occurrence records**

#### **Accepted formats**

- DwCA (iRecord, RBGE)
- NBN Atlas formatted spreadsheets
- NBN Exchange format (Recorder 6, Marine Recorder)
- Unformatted spreadsheets

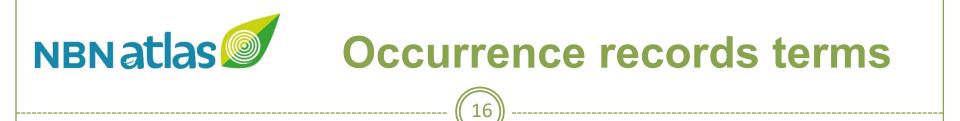

- Core
- Desirable
- Non-DwC
- Other

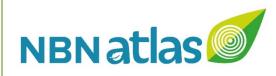

### **Core terms**

- occurrenceID
- basisOfRecord
- license
- rightsholder
- institutionCode
- occurrenceStatus (present / absent)
- identificationVerificationStatus

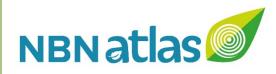

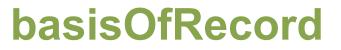

| basisOfRecord | Property                                                                                                    |  |  |  |  |
|---------------|----------------------------------------------------------------------------------------------------|--|--|--|--|
| Identifier    | http://rs.tdwg.org/dwc/terms/basisOfRecord                                                                                        |  |  |  |  |
| Definition    | The specific nature of the data record.                                                                                           |  |  |  |  |
| Comments      | Recommended best practice is to use the standard label of one of the Darwin Core classes.                                         |  |  |  |  |
| Examples      | PreservedSpecimen, FossilSpecimen, LivingSpecimen, MaterialSample, Event, HumanObservation, MachineObservation, Taxon, Occurrence |  |  |  |  |

18)

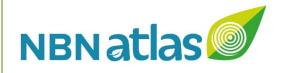

# identificationVerificationStatus

| identificationVerificationStatus Property |                                                                                                    |  |  |  |  |
|-------------------------------------------|----------------------------------------------------------------------------------------------------|--|--|--|--|
| Identifier                                | http://rs.tdwg.org/dwc/terms/identificationVerificationStatus                                                |  |  |  |  |
| Definition                                | A categorical indicator of the extent to which the taxonomic identification has been verified to be correct. |  |  |  |  |
| Comments                                  | Recommended best practice is to use a controlled vocabulary such as that used in HISPID and ABCD.            |  |  |  |  |
| Examples                                  | 0 ("unverified" in HISPID/ABCD).                                                                             |  |  |  |  |

- Accepted
- Accepted considered correct
- Accepted correct
- Unconfirmed
- Unconfirmed plausible
- Unconfirmed not reviewed

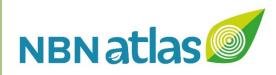

### Core terms cont.

- taxonID or scientificName or vernacularName
- eventDate
- gridReference / decimalLatitude & decimalLongitude

- geodeticDatum
- coordinateUncertaintyInMeters
- locality
- recordedBy
- identifiedBy

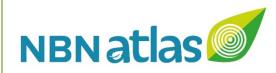

### eventDate

- eventDate (YYYY-MM-DD) (ISO 8601)
  - × 1998-03-28
  - × 1998-03-28/05-31
  - × 1998-03
  - × 1998-03/05
  - ×1998
  - × 1998/2002
- day, month, year (single fields)
   preferred method for single day events and partial dates (?)

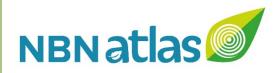

#### eventDate cont.

- verbatimEventDate
   \* "spring 1998"
- datePrecision (non-DwC)
- endDate (non-DwC)
   x endDate day, month, year

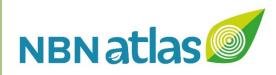

### Core terms cont.

- taxonID or scientificName or vernacularName
- eventDate
- gridReference / decimalLatitude & decimalLongitude

- geodeticDatum default WGS84
- coordinateUncertaintyInMeters
- locality
- recordedBy
- identifiedBy
- datasetName

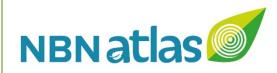

### non-DwC terms

- verifier
- organismStatus (alive/dead)

Sharing UK wildlife data

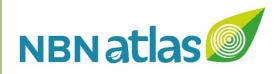

# **Desirable terms**

- individualCount
- organismQuantity
- organismQuantityType
- organismScope
- sex
- lifeStage

#### Sharing UK wildlife data

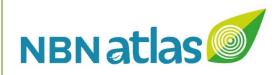

# individualCount

- 3% records have individual count (~5m)
- 29,000 different values

#### **Examples:**

- "1 Adult", "Frequent", "1 Male", "#NAME?", "0.25",
- "2 Adult Male; 1 Juvenile Female", "Many"

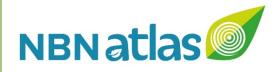

# organismQuantity

| organismQuar | Property                                                                                                    |
|--------------|----------------------------------------------------------------------------------------------------|
| Identifier   | http://rs.tdwg.org/dwc/terms/organismQuantity                                                                                                    |
| Definition   | A number or enumeration value for the quantity of organisms.                                                                                                    |
| Comments     | A dwc:organismQuantity must have a corresponding dwc:organismQuantityType.                                                                                                    |
| Examples     | 27 (organismQuantity) with individuals (organismQuantityType).12.5 (organismQuantity) with %biomass(organismQuantityType).rr(organismQuantity) with BraunBlanquetScale(organismQuantityType). |

27

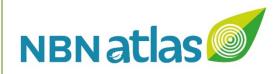

# organismQuantity

- 540,000 records with organismQuantity
- 2,000 different values

#### **Examples:**

"Many", "Several", "sev.", "Present" "Occasional" or "O" (organismQuantityType: DAFOR) "50" (organismQuantityType: % cover)

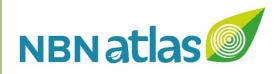

# **Desirable terms**

- individualCount
- organismQuantity
- organismQuantityType
- organismScope
- sex
- lifeStage

#### Sharing UK wildlife data

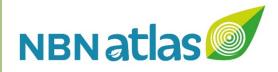

# organismScope

| organismSco | Property                                                                                                    |
|-------------|----------------------------------------------------------------------------------------------------|
| Identifier  | http://rs.tdwg.org/dwc/terms/organismScope                                                                                                    |
| Definition  | A description of the kind of Organism instance. Can be used to indicate whether the Organism instance represents a discrete organism or if it represents a particular type of aggregation.                                                                             |
| Comments    | Recommended best practice is to use a controlled vocabulary. This term is not intended to be used to specify a type of taxon. To describe the kind of dwc:Organism using a URI object in RDF, use rdf:type (http://www.w3.org /1999/02/22-rdf-syntax-ns#type) instead. |
| Examples    | multicellular organism, virus, clone, pack, colony                                                                                                    |

(30)

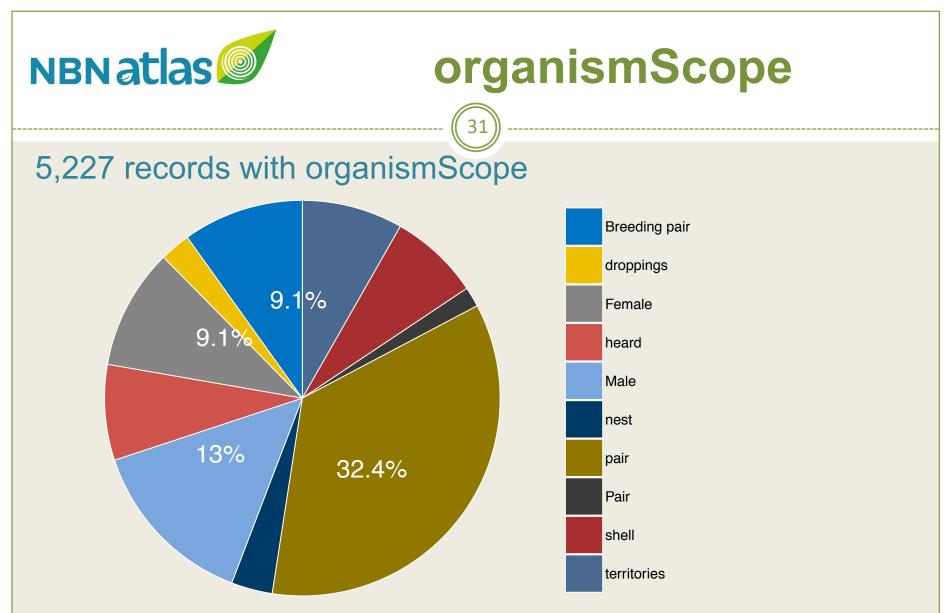

Other examples: sett, spraint, tracks, nest, burrow, eggs

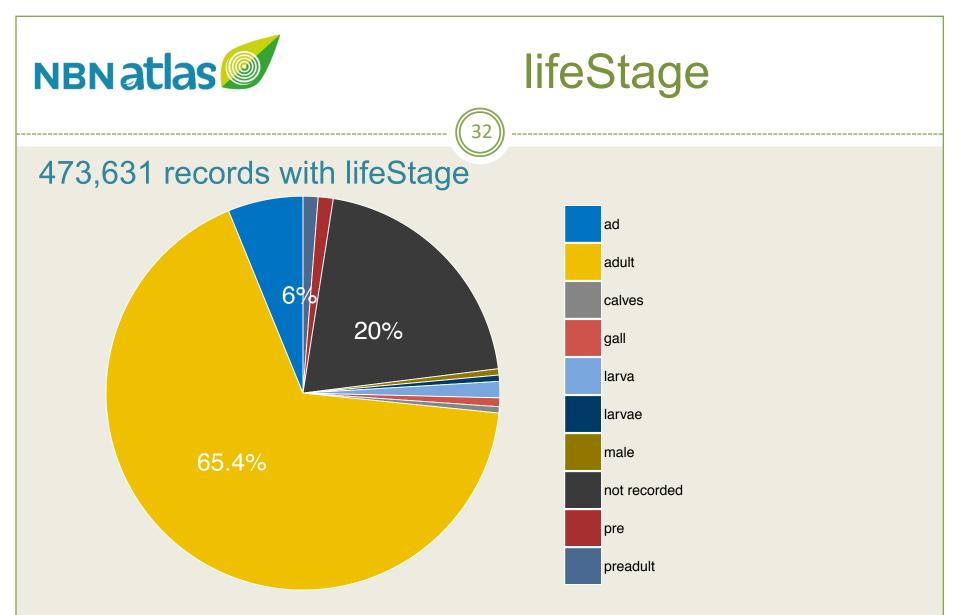

Other examples: immature, nymph, young, dead, chick

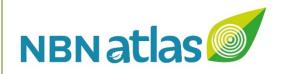

# **Comment (remarks) fields**

- occurrenceRemarks
- organismRemarks
- eventRemarks
- locationRemarks
- identificationRemarks

Sharing UK wildlife data

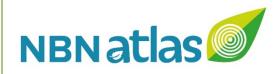

### **Other terms**

#### **Event**

- eventID
- samplingProtocol
- sampleSizeValue
- sampleSizeUnit
- samplingEffort

#### Sharing UK wildlife data

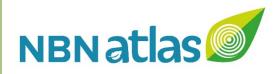

### Other terms cont.

#### **Record-level**

- bibliographicCitation
- references
- informationWithheld
- dataGeneralizations
- dynamicProperties

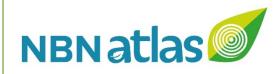

## **dynamicProperties**

A list of additional measurements, facts, characteristics, or assertions about the record. Meant to provide a mechanism for structured content.

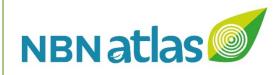

## **dynamicProperties**

A list of additional measurements, facts, characteristics, or assertions about the record. Meant to provide a mechanism for structured content.

37

## **National Dormouse Database (NDD)**

NDMPsite: Yes RecordType: Live specimen RecordTypeReliability: Good people's trust for endangered species

**Dynamic properties** 

{'NDMPsite': 'Yes', 'RecordType': 'Live specimen', 'RecordTypeReliability': 'Good'}

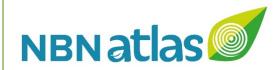

## **Data processing**

Sharing UK wildlife data

(38)

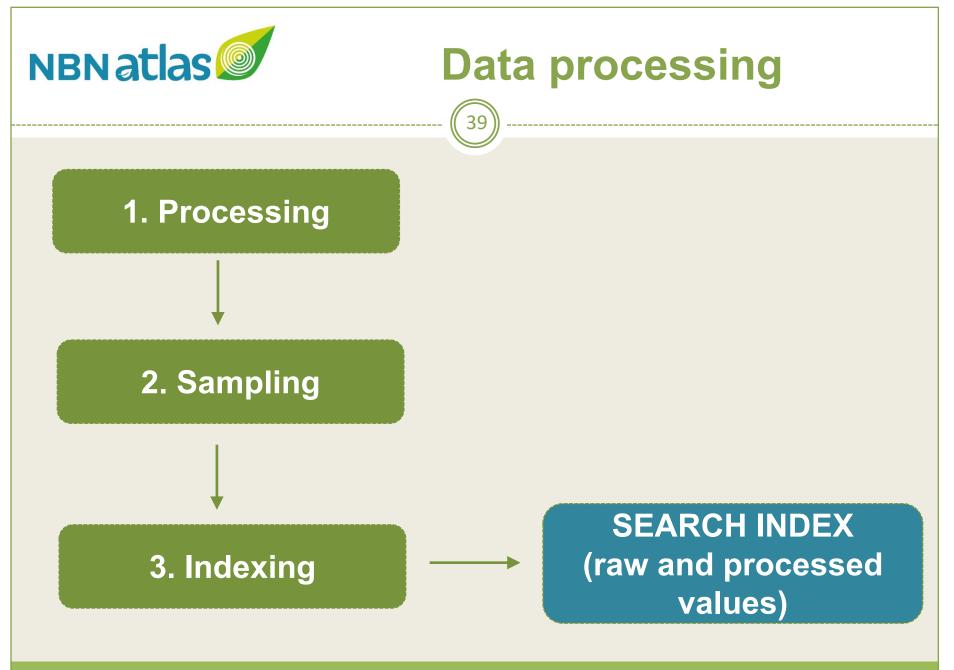

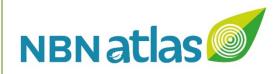

## **1. Processing**

- Name matching routine
- OSGR <> Latitude/longitude coordinates
- Dates
- Species list membership
- Sensitive species

Sharing UK wildlife data

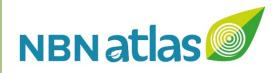

# **Sensitive species**

### Geospatial

| Country                          | United Kingdom                                                                                                    |
|----------------------------------|----------------------------------------------------------------------------------------------------|
| State or territory               | England                                                                                                    |
| Latitude                         | 50.97                                                                                                    |
| Longitude                        | -1.99                                                                                                    |
| Geodetic datum                   | EPSG:4326                                                                                                    |
| Coordinate precision             | 1km                                                                                                    |
| Coordinate uncertainty in metres | 1000                                                                                                    |
| Coordinates generalised          | Location in England is already generalised to 0.01 degrees. Sensitive in<br>ENGLAND, Name: England, Zone: COUNTRY [Sensitive, Natural England]                                             |
| Information withheld             | No geospatial information has been witheld during processing. If this is a sensitive record, this will be due to the geospatial information being sufficiently generalised for this taxon. |
| Georeference verification status | Accepted                                                                                                    |
| Grid reference                   | SU0019                                                                                                    |
|                                  |                                                                                                    |

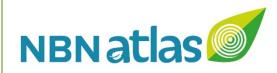

## **1. Processing cont.**

Data quality checks
 recordHasIssues
 recordIssues

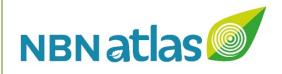

# **Data quality checks**

| Test name                           | Result                      |
|-------------------------------------|-----------------------------|
| Geodetic datum assumed WGS84 💿      | <ol> <li>Warning</li> </ol> |
| Country inferred from coordinates   | <ol> <li>Warning</li> </ol> |
| Basis of record not supplied 🕑      | Passed                      |
| Basis of record badly formed 🔍      | Passed                      |
| Invalid collection date             | Passed                      |
| Incomplete collection date          | Passed                      |
| First of the month <sup>2</sup>     | Passed                      |
| Collector name unparseable          | Passed                      |
| Data are generalised <sup>(2)</sup> | Passed                      |
| Name not supplied 🕑                 | Passed                      |
| Name not recognised                 | Passed                      |
| Invalid scientific name             | Passed                      |
|                                     |                             |

43

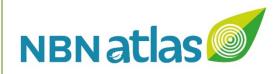

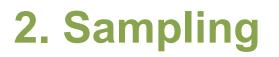

- Boundaries
- Habitats
- Environmental layers

#### Sharing UK wildlife data

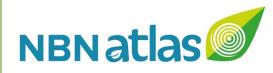

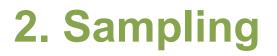

#### Additional political boundaries information

| Ad | min | istr | ative |  |
|----|-----|------|-------|--|
|    |     |      |       |  |

| Areas Of Outstanding Natural Beauty (England)           | Cranborne Chase & West Wiltshire Downs |
|---------------------------------------------------------|----------------------------------------|
| Local Environmental Records Centre Boundaries of the UK | Dorset Environmental Records Centre    |
| Local Environmental Records Centre Boundaries of the UK | Dorset Environmental Records Centre    |
| Landscape                                               |                                        |
| National Character Areas (England)                      | Dorset Downs and Cranborne Chase       |
| Ordnance Survey Grids                                   |                                        |
| Ordnance Survey Grids - 100km                           | SU                                     |
| Ordnance Survey Grids - 10km                            | SU01                                   |
| Ordnance Survey Grids - 50km                            | SUSW                                   |
| Political                                               |                                        |
| Countries with sea areas                                | England                                |
| UK countries                                            | England                                |
| World base layer                                        | United Kingdom                         |
| Vice Counties                                           |                                        |
| Watsonian Vice Counties                                 | Dorset                                 |

45)

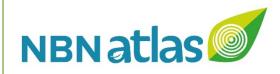

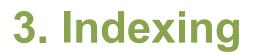

### • SOLR

- Occurrence record fields:
  - https://records-ws.nbnatlas.org/index/fields
- Only possible to search / filter / facet indexed fields

46

Can add fields to the index (e.g. lifeStage)

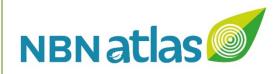

## **Worked examples**

• Recorder 6 dataset (Highlands Biological Records Centre)

47

• CEDaR Northern Ireland Seal Survey

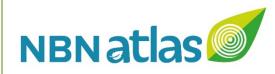

## Help

NBN Atlas documentation site

https://docs.nbnatlas.org/share-species-occurrencerecords-with-the-nbn-atlas/

48

- Darwin Core quick reference guide https://dwc.tdwg.org/terms/
- Darwin Core Archive Assistant (GBIF)
   http://tools.gbif.org/dwca-assistant/
- Darwin Core Archive Validator (GBIF)
   https://tools.gbif.org/dwca-validator/

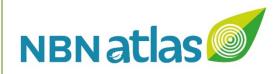

## Can we use DwC better?

### Controlled vocabularies:

- lifeStage
- sex
- organismScope

#### Sharing UK wildlife data

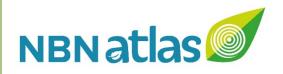

## What can we contribute back?

- organismStatus
- verifier

Sharing UK wildlife data

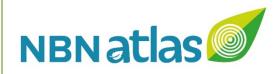

## Improvements

Improvements to the presentation of records in the NBN Atlas:

- 1. Occurrence records page
- 2. Data resource metadata page
- 3. Advanced records search

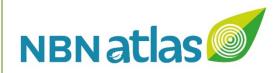

### Improvements

https://github.com/nbnuk/nbnatlas-issues

#### Sharing UK wildlife data

52)